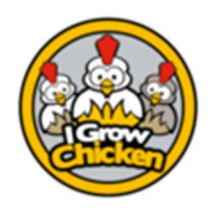

#### Purpose

This document aims to highlight the first steps in successfully setting up an account, and administering your first flock. After that it explains the first actions. The app only works on Android Phones!

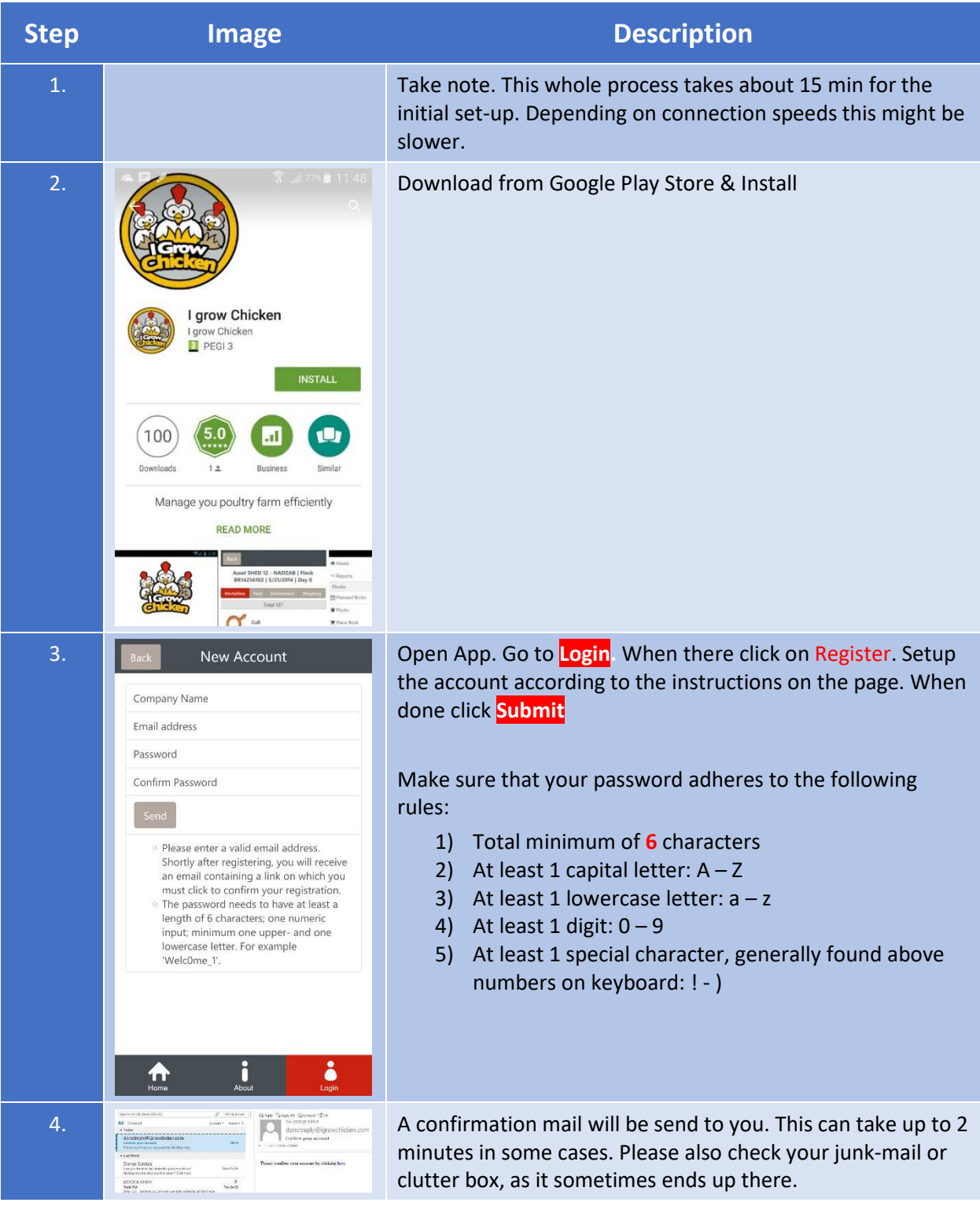

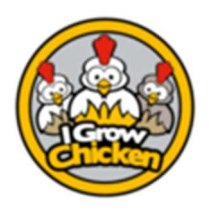

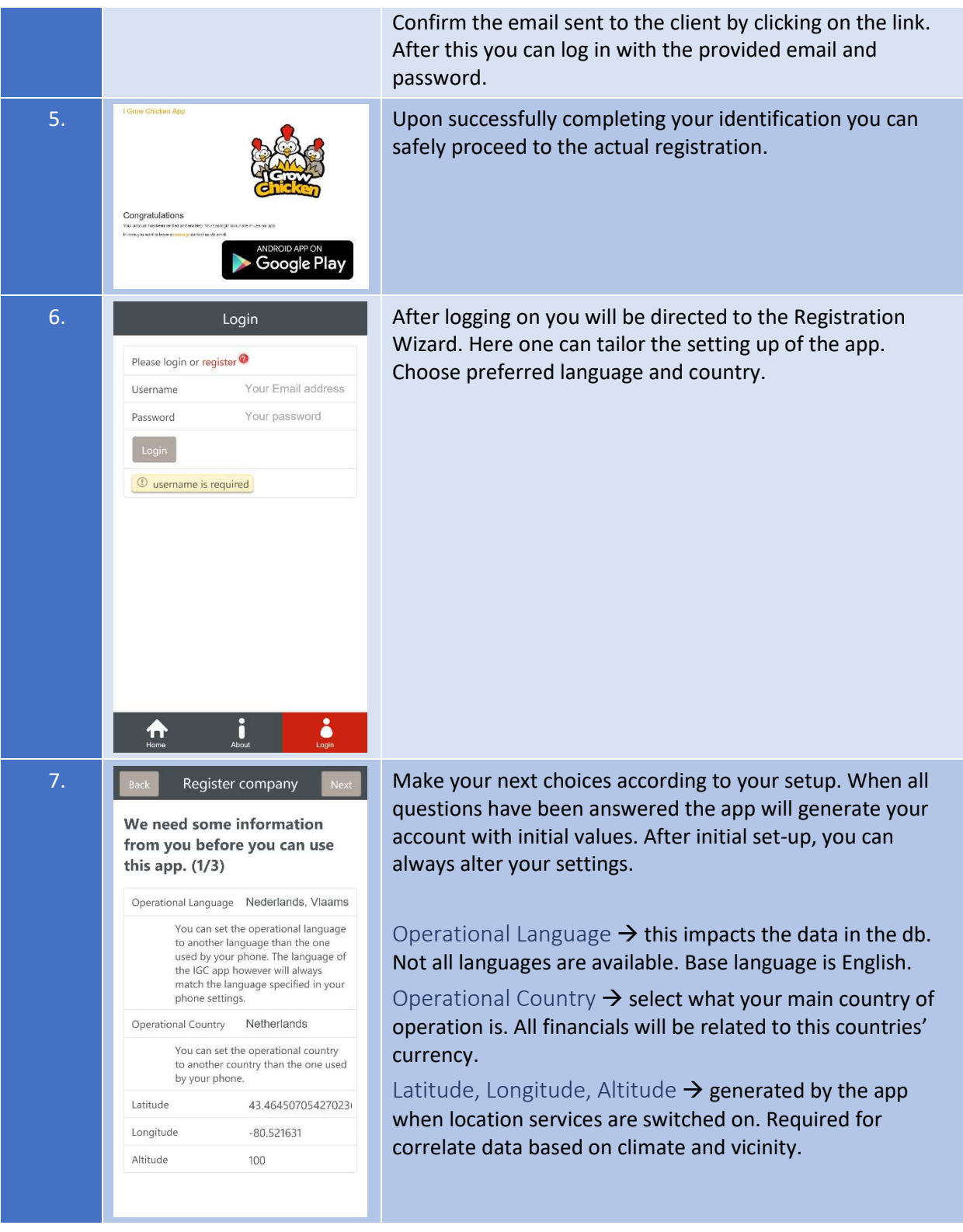

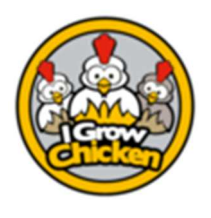

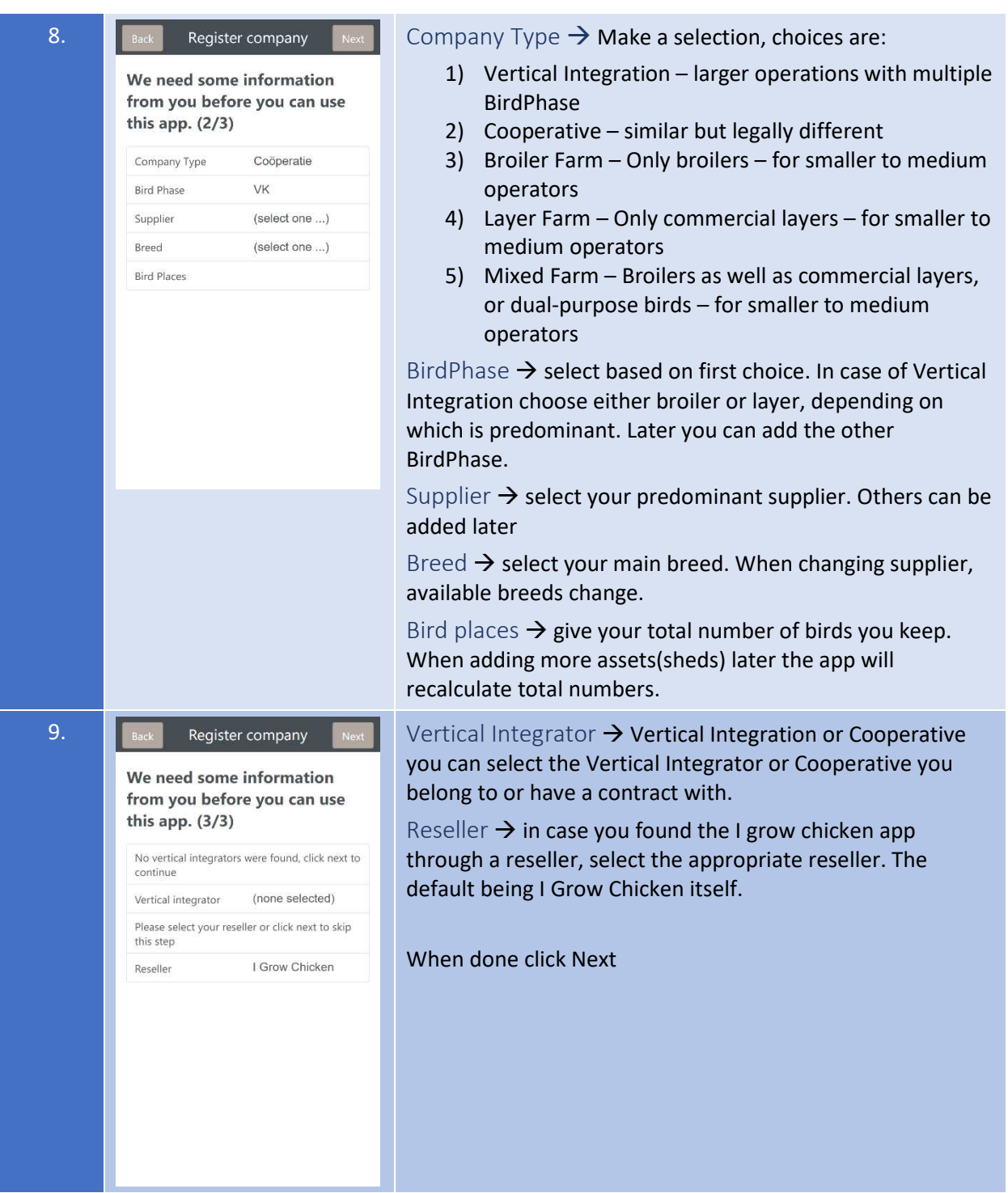

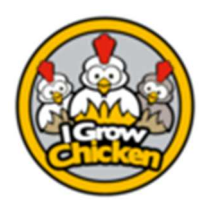

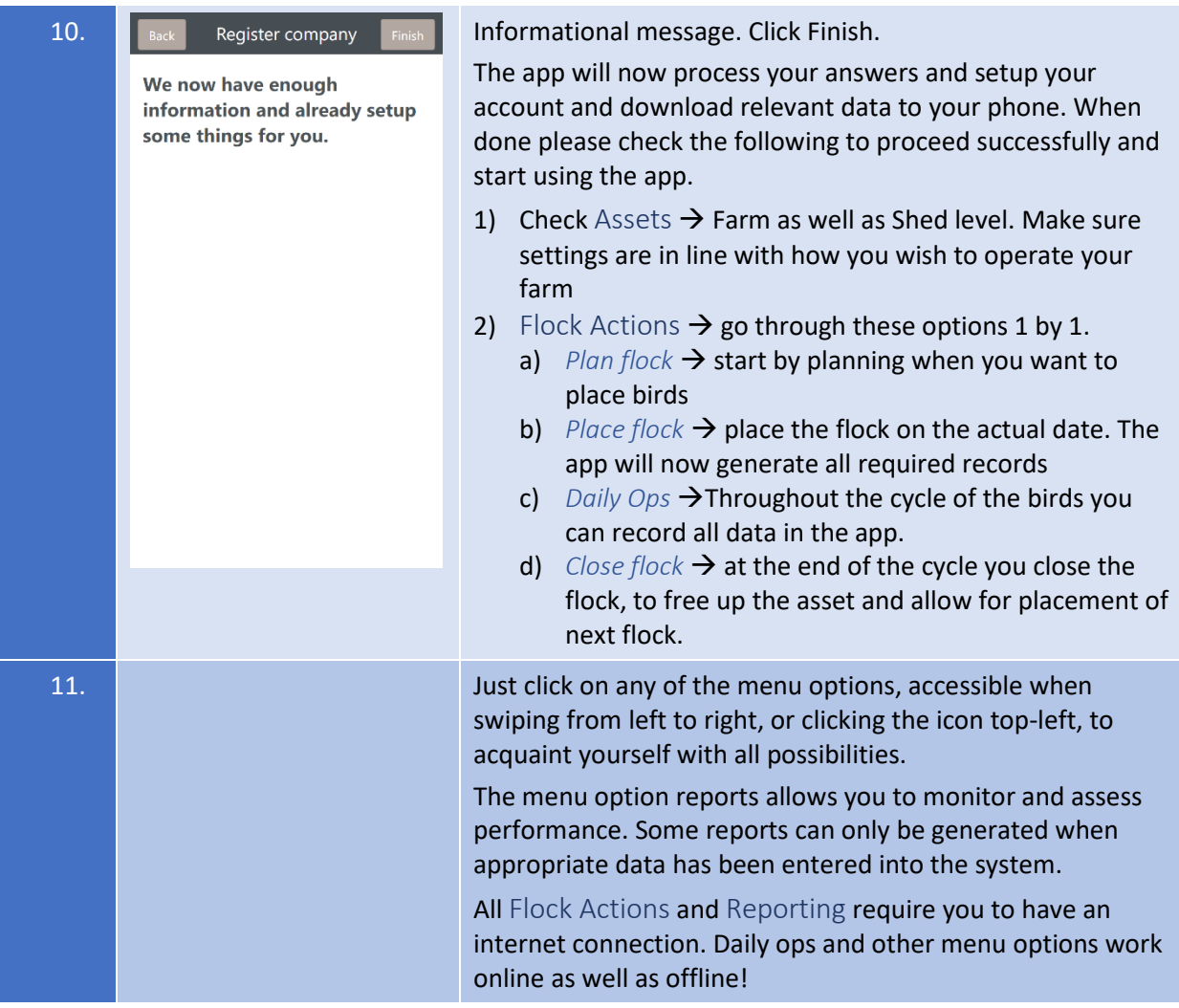